Geoff Towell

# **Web Development for Data Science cs380**

# **The Course**

- HTML
	- JQuery and JavaScript
	- XML
- PHP and server-side programming
- SQL
- Android Apps

**Topics**

### **Why these topics**

- HTML
	- 90% of web pages
	- Other 10% are XHTML
- JavaScript (which is not java)
	- Allows custom behavior of web pages **after load** on client side
	- 96.5% of sites that have client-side programs use JavaScript
		- 2.5% use flash  $-$  (this used to be higher, why?)
		- Java applets
			- Deprecated in Java as of v9 (2017).
	- JQuery a JavaScript library
		- 97.5% of pages that use Javascript libraries use JQuery (and 76% overall)

 $3.5$  $2.5$  $2^{\circ}$  $1.5$  $0.5$ 1 Aug'19 1 Sep 1 Oct 1 Nov 1 Dec 1 Jan'20 1 Feb 1 Mar 1 Apr 1 May 1 Jun Usage of Flash for websites, 6 Aug 2020, W3Techs.com

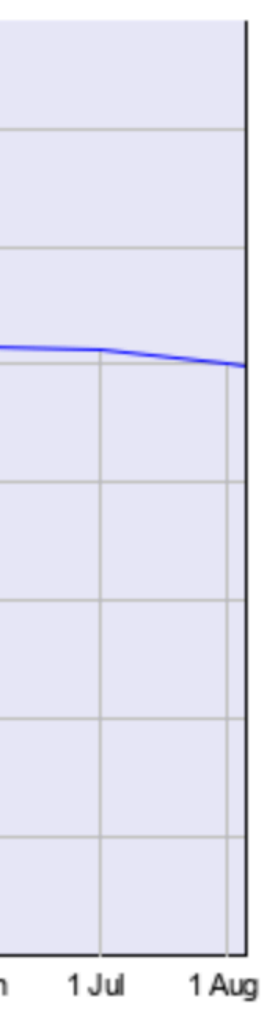

## **Topics**

- PHP
	- The dominant server-side programing language
		- Facebook uses it
			- highly customized
				- they are moving away from it

```
FILE: helloworld.php
```

```
<html>
<head>
 <title>PHP Test</title>
</head>
<body>
<?php echo '<p>Hello World</p>'; ?>
</body>
</html>
```
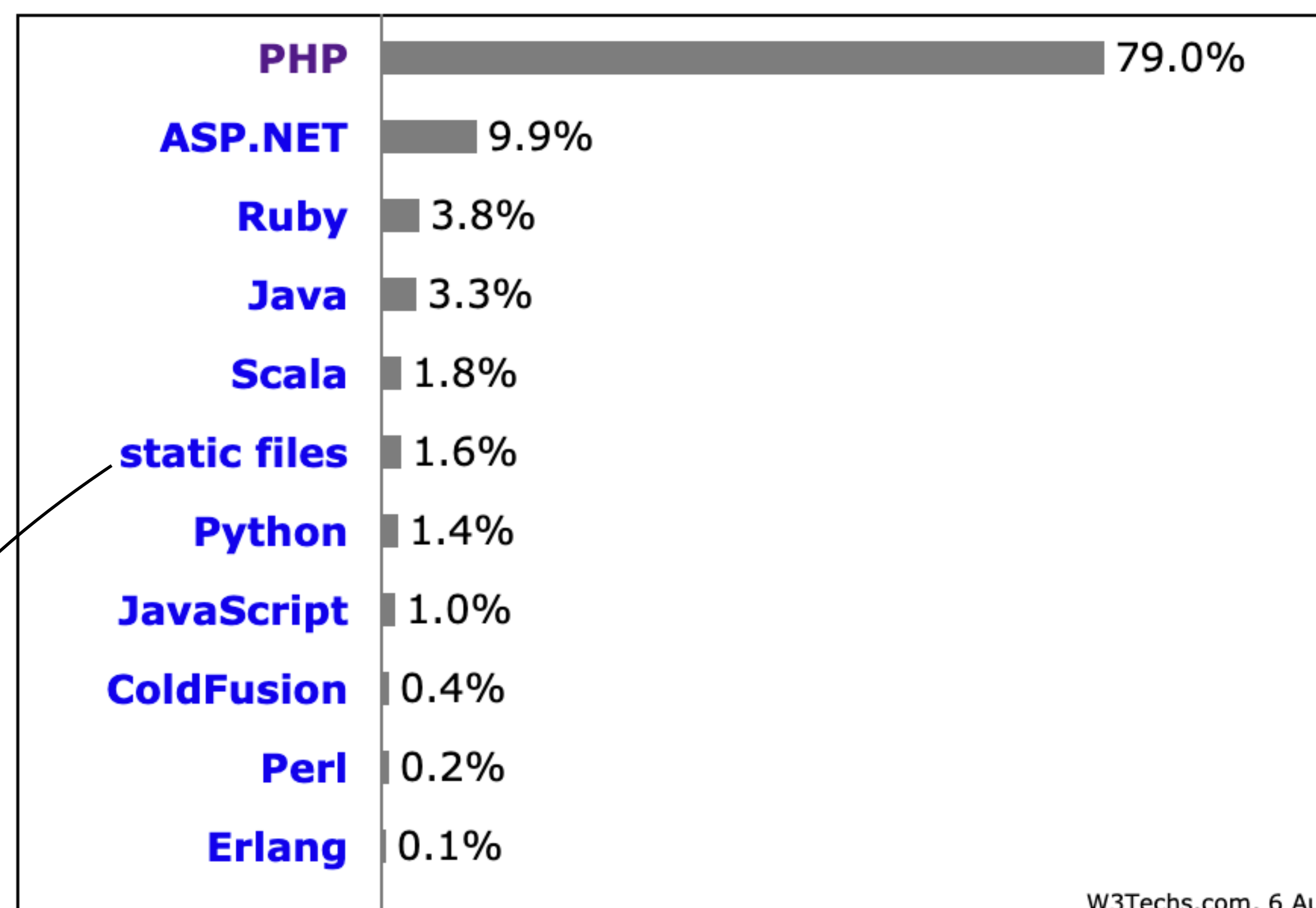

Note that this suggests that only 1.6% of the content you see is just sitting there waiting to be shown

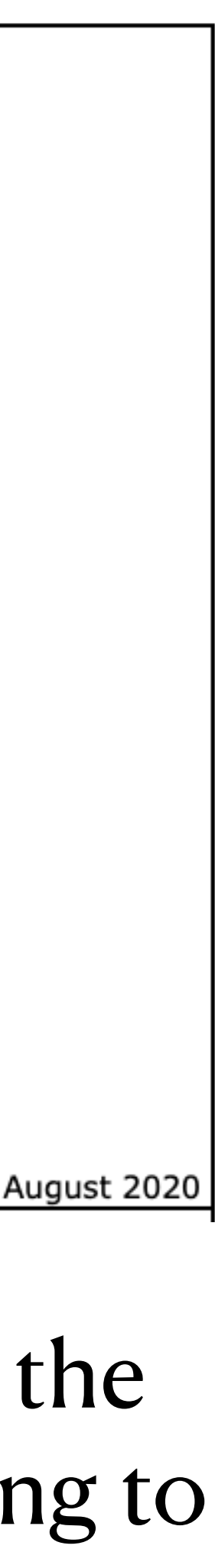

# **Topics (continued)**

- SQL
	- Structured Query Language (sequel! since it was the successor to another data query language)
		- Oracle, MySQL, Postgres, SQL Server, ...

 $2k$ 

 $1k$ 

400

200

100

40

20

ΤO

 $\overline{4}$ 

 $\overline{2}$ 

2013

Score (logarithmic scale)

- Alternative is NoSQL (not only SQL)
	- To use NoSQL need to know SQL
		- MongoDB, Cassandra, ...
- SQLite
	- On all android devices
- ALL data storage and retrieval in this course will use SQL
	- except, maybe XML

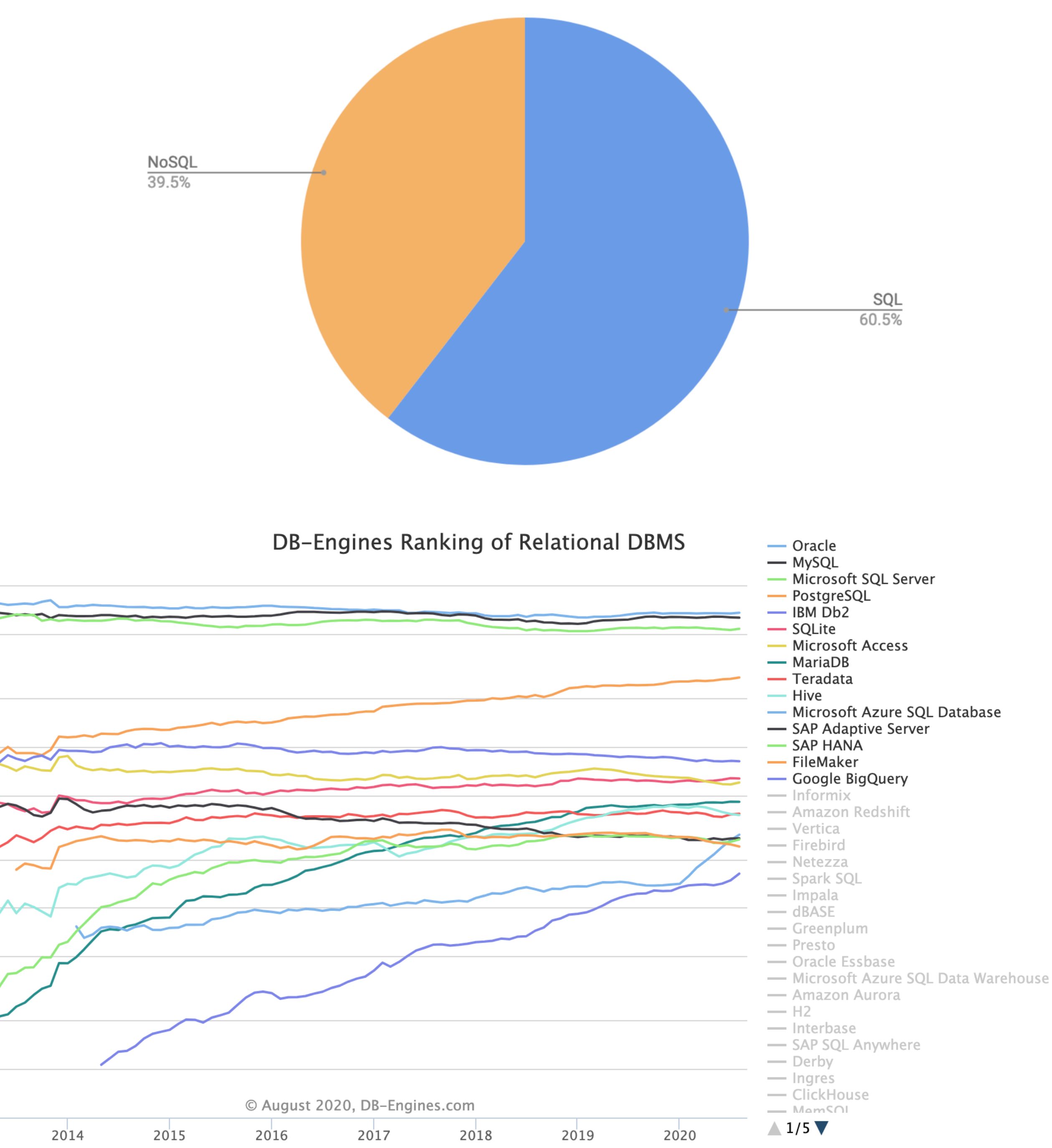

## **Topics (Still!)**

- Android Apps
	- The development tools are available on windows, macOS and Linux.
	- It is a little easier to deploy apps to actual devices
	- Android uses Java and all of you know Java

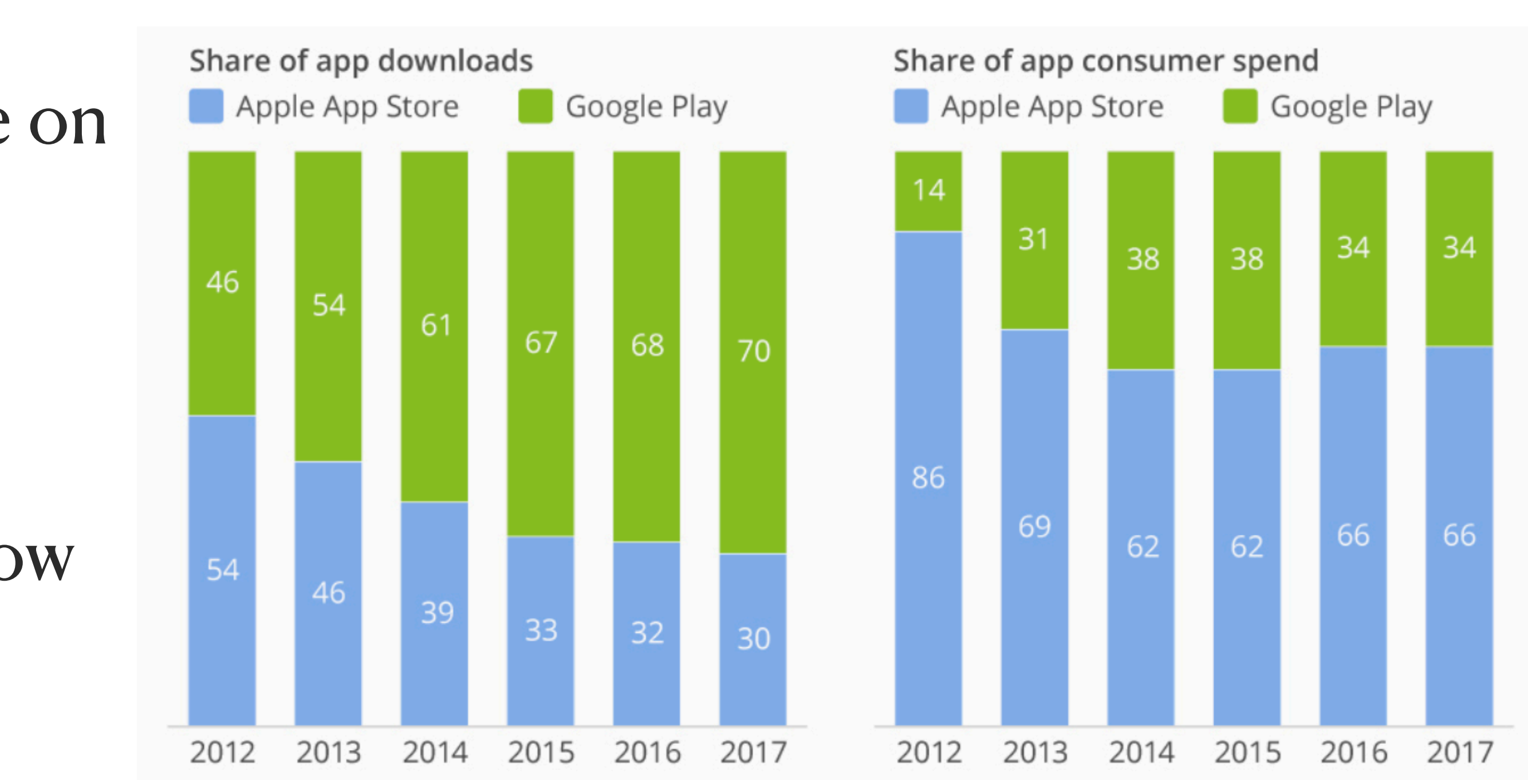

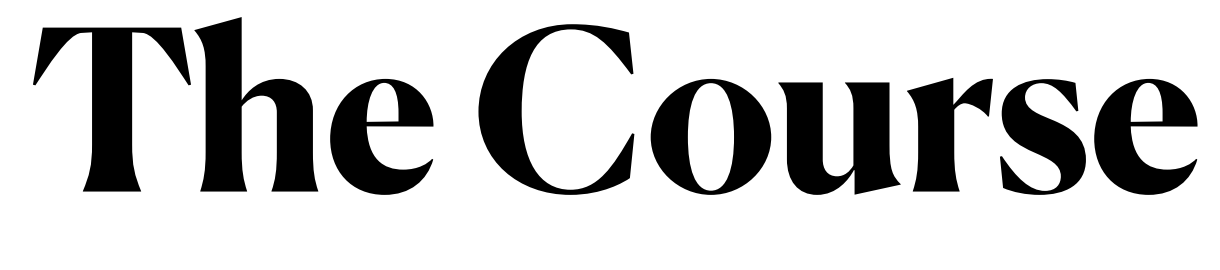

- Sep 10: Intro/html
- Sep 14,17: SQL and databases
- Sep 21,24: Intro to serverside programming / PHP
- Sep 28, Oct 1, 5, 8: HTML and Javascript,
	- JQuery, JSON
- Oct 12,15,19,22: Return to serverside programming
	- cookies
- Oct 26,29, Nov 2, 5, 9 : More on databases and SQL and XML/XPath
- Nov 12, …: Android Apps

#### **Approximate Syllabus**

## **Grading**

- 3, 1 week individual projects
	- $21\%$
- 3, 3 week small group projects (groups are 1-3 people)
	- 1 group presentation (10 minutes) on group project 1 or 2
		- Approximately  $1/2$  of groups will present on project 1, and  $1/2$  will present on project 2
		- present in P1.
	- 20% each  $+$  4% for presentation
- 2, 3-5 minute presentations to the class on a topic I assign (2 slides max)
	- $8%$
- Class participation / Labs
	- $\frac{9}{07}$
	- correct, but they must be rational (or really funny).
	- Constant lateness will annoy me.

• Groups may change after each project, BUT for project 2 groups must be either all presented in P1 or all did not

• Class participation will consist of asking good questions and responding when I ask questions. Responses need not be

- if you prefer to do the labs somewhere/somewhen else that is fine.
- Labs must be submitted by 11:59pm Thursday.
	- Send email to [gtowell380@cs.brynmawr.edu](mailto:gtowell380@cs.brynmawr.edu)
- Labs need not be completed for full credit; rather a credible effort must be made
- Do not spend more than 90 minutes on labs

### **Labs**

• will "formally" occur immediately after class in the CS department lab rooms.

### **TextBook**

- We will cover only the first 200 pages. No discussion of R. PHP instead
- Use the syllabus to determine what to read.
- I will not expect you to have really mastered the material in the book before lectures. However, I do expect you to come prepared to think, ask questions and opine intelligently.
- This book gives good introductions. We will use other sources for more details

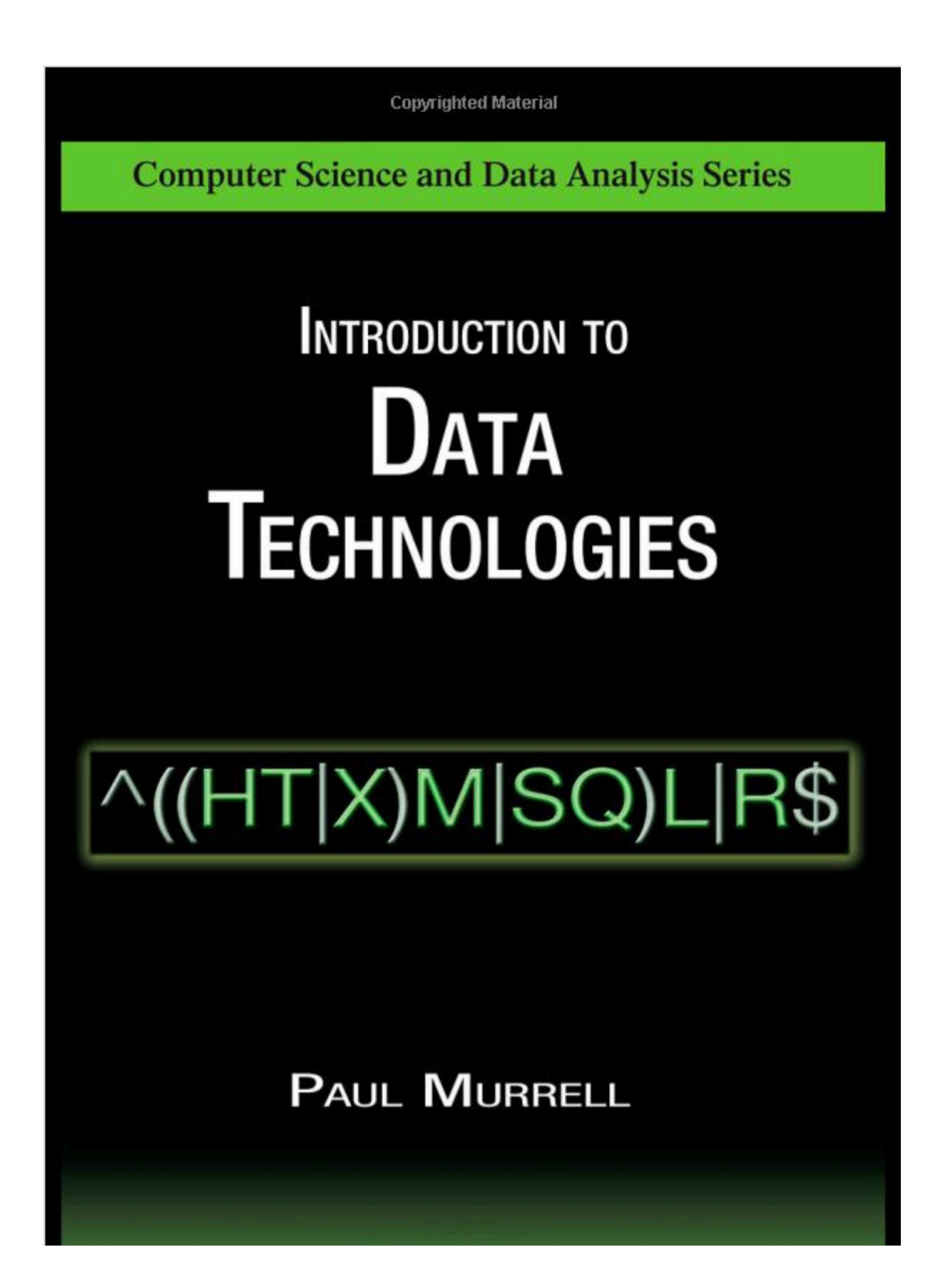

### **Presentation and Preparation**

- Keep them separate!
	- As much as possible
- Consider two java programs: that print the same line of text

```
 private static final String RESULT_FORMAT="%5s+%5s+%5s=%-10s\n";
    public static void f1(String[] aa) {
        StringBuffer bb = new StringBuffer();
        for (String a3 : aa) {
           bb.append(a3);
 }
        System.out.print(String.format(RESULT_FORMAT, 
              aa[0], aa[1], aa[2], bb.toString()));
 }
                                                                      public static void f2(String[] aa) {
                                                                               StringBuffer bb = new StringBuffer();
                                                                               for (String a3 : aa) { 
                                                                                   if (!a3.equals(aa[0])) 
                                                                                       System.out.print("+");
                                                                                  bb.append(a3);
                                                                                  for (int i=0; i<5-a3. length(); i++)
                                                                                       System.out.print(" ");
                                                                                  System.out.print(a3);
                                                                        }
                                                                               System.out.print("=" + bb.toString());
                                                                               System.out.println();
                                                                        }
```
## **Event Driven programs**

- Many of the programs you will write this semester:
- E-D programs look like:
	- While true: if event e: find all things r registered to handle e apply e to r
	- So until event occurs, the program does nothing.
	- Types of events
	- Event-driven programs and multi-threading

- Hyper Text Markup Language (XHTML)
	-

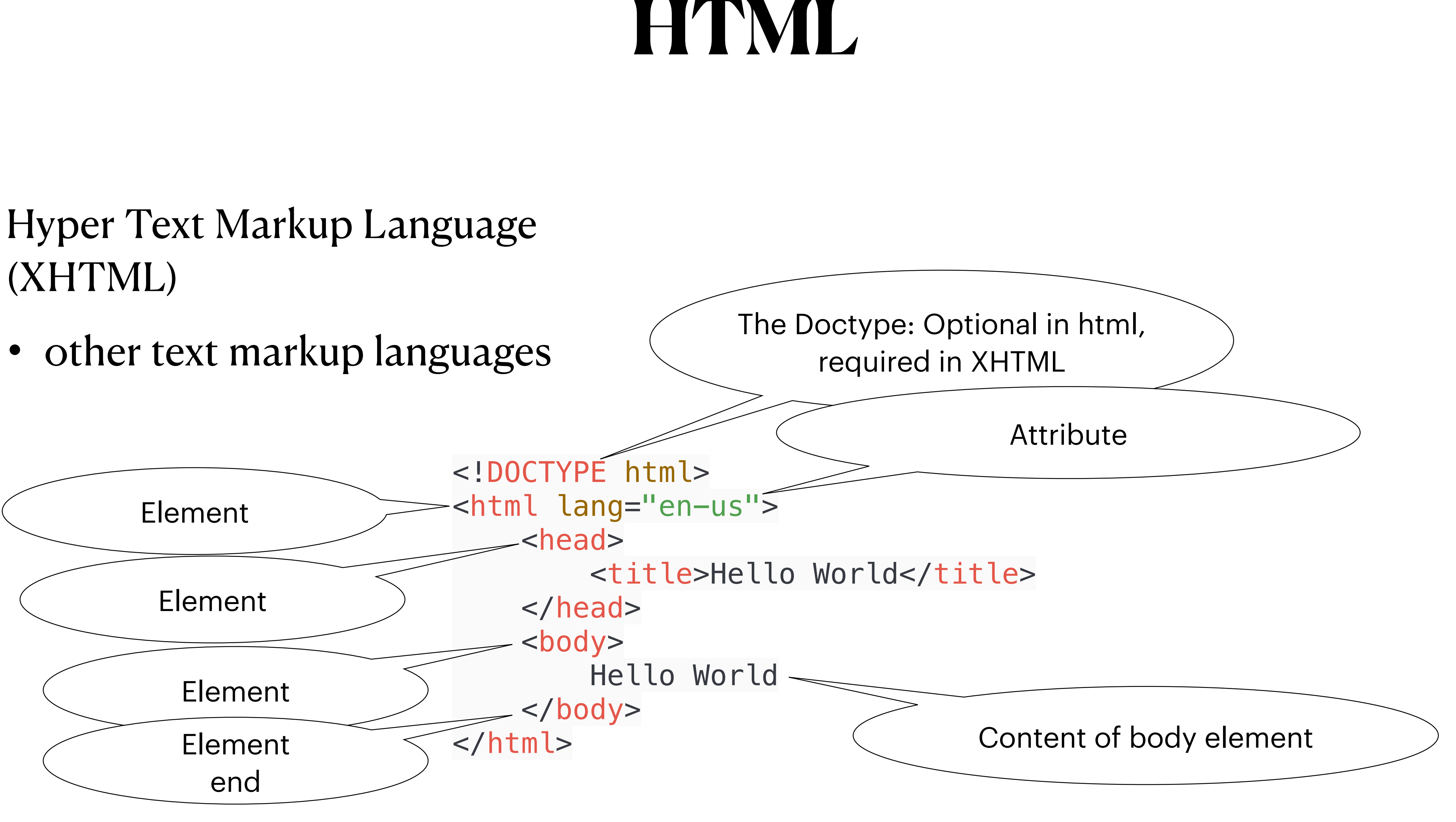

### **HTML checkerboard**

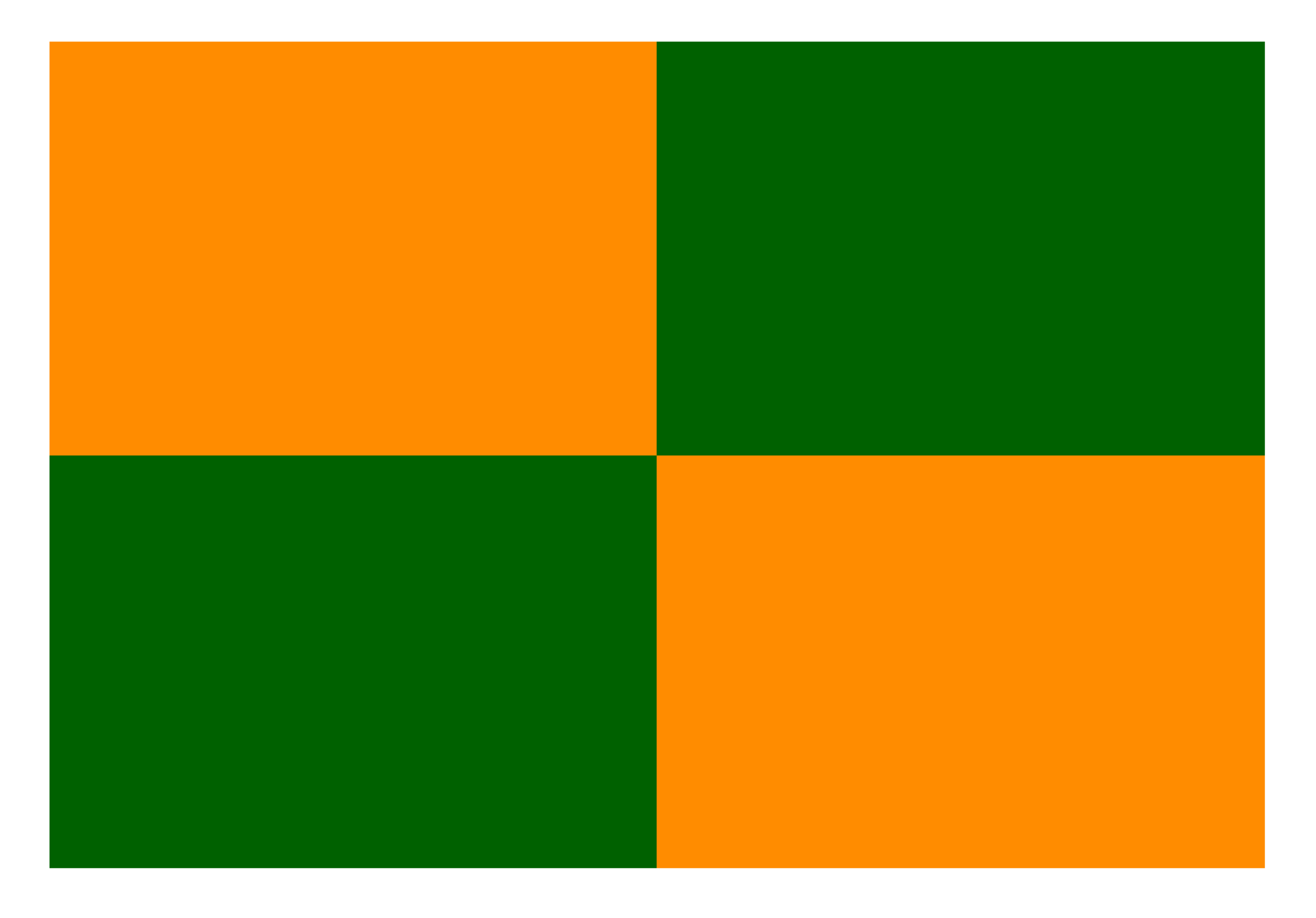

Go through checker1—1e and checker2-2e

# **Customizing HTML**

- Earlier said that only 1.6% of html is "static pages". Why?
	- changes depending on size of screen

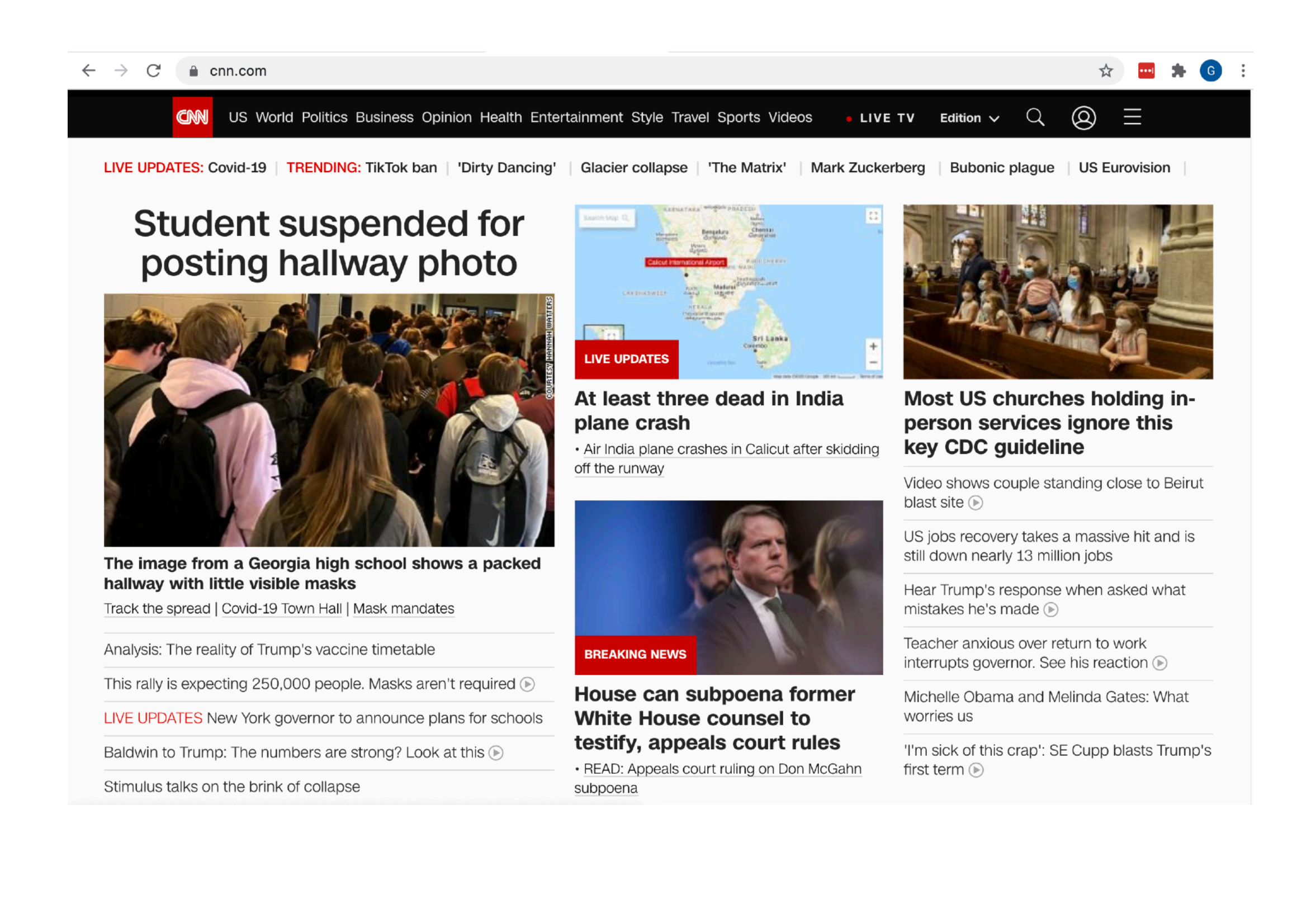

• Note that the checkerboards are all static in the sense that the html served is always the same, this despite the fact that it

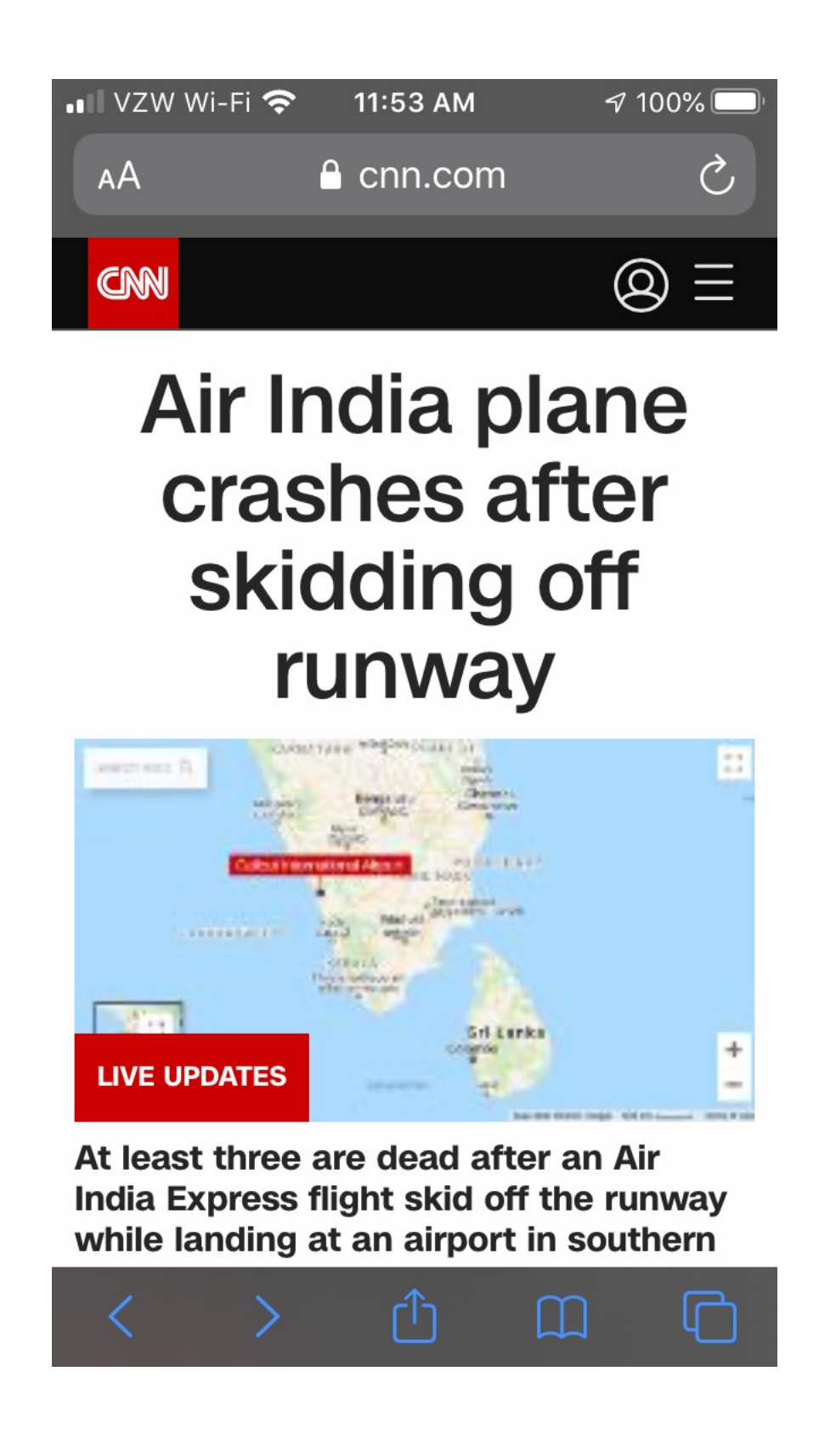

## **Customizing — How**

- Change format of content after it is received on client-side
	- Using javascript and most often, JQuery
- Change what gets sent
	- The trick is "request headers"
	- These are data sent along with the URL that can control the response from the server.

authority: www.cnn.cor :path: :scheme: https accept: text/html,application/xhtml+xml,application/xml;q=0.9,image/webp,image/apng,\*/\*;q=0.8,application/signed-exchange;v=b3;q=0.9 accept-encoding: gzip, deflate, br accept-language: en-US, en; q=0.9 cache-control: no-cache cookie: ug=5cd3fcd30911380a3f92ba0015dc9934; s\_fid=009D965D4CFCE24C-1B4F77AC8F8BC89F; s\_vi=[CS]v1|2E69FE6A0507C723-6000010D8002380A[CE]; \_cb=BGwzTQCNJYyKzJoj1; \_\_gads=ID=44121b0177b19614:T=1557396694:S=ALNI\_Ma5\_oxHAUX7BChC7wqFKKRsVHeXMQ; bfp\_sn\_rf\_8b2087b102c9e3e5ffed1c147 8ed8b78=Direct/External; bfp\_sn\_rt\_8b2087b102c9e3e5ffed1c1478ed8b78=1557418006142; bafp=71ceecb1-7274-11e9-9a60-e984e8c6d74b; \_v\_\_chartb LES BULLIUS DURANT PRAIS SES SUSSIDIOS EN 18 ARRAIGNA DE LA BAR ARRAIGNA SAN ASPARANT ESSERT A BAR A ARRAI A ARRAIG ARRAIG PARA POR A ARRAIG

596815983280.1101111111011111.BMi5JCA71lsf965iB4mBjLCGLvao.4; ta-octane.id=7d006219-02ca-4c13-8cae-181e8fc89eb6|97363561-eb58-4142-86a 106620101806210103996 pragma: no-cache sec-fetch-dest: document sec-fetch-mode: navigate sec-fetch-site: none sec-fetch-user: ?1 upgrade-insecure-requests: 1 user-agent: Mozilla/5.0 (Macintosh; Intel Mac OS X 10\_15\_5) AppleWebKit/537.36 (KHTML, like Gecko) Chrome/84.0.4147.105 Safari/537.36

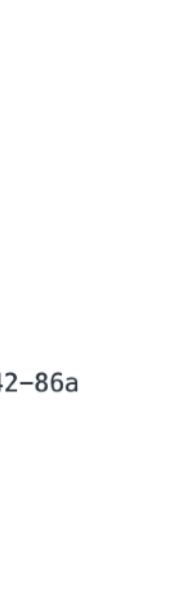

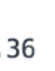

## **Request Headers**

#### Computer: Chrome

Host: www.fields43.com Connection: keep-alive Cache-Control: max-age=0 Upgrade-Insecure-Requests. User-Agent: Mozilla/5.0 (Macintosh; Intel Mac OS X 10\_15\_5) AppleWebKit/537.36 (KHTML, like Gecko) Chrome/84.0.4147.105 Safari/537.36 Accept: text/html,application/xhtml+xml,application/xml;q=0.9,image/webp,image/apng,\*/\*;q=0.8,application/signed-exchange;v=b3;q=0.9 Accept-Encoding: gzip, deflate Accept-Language: en-US,en;q=0.9

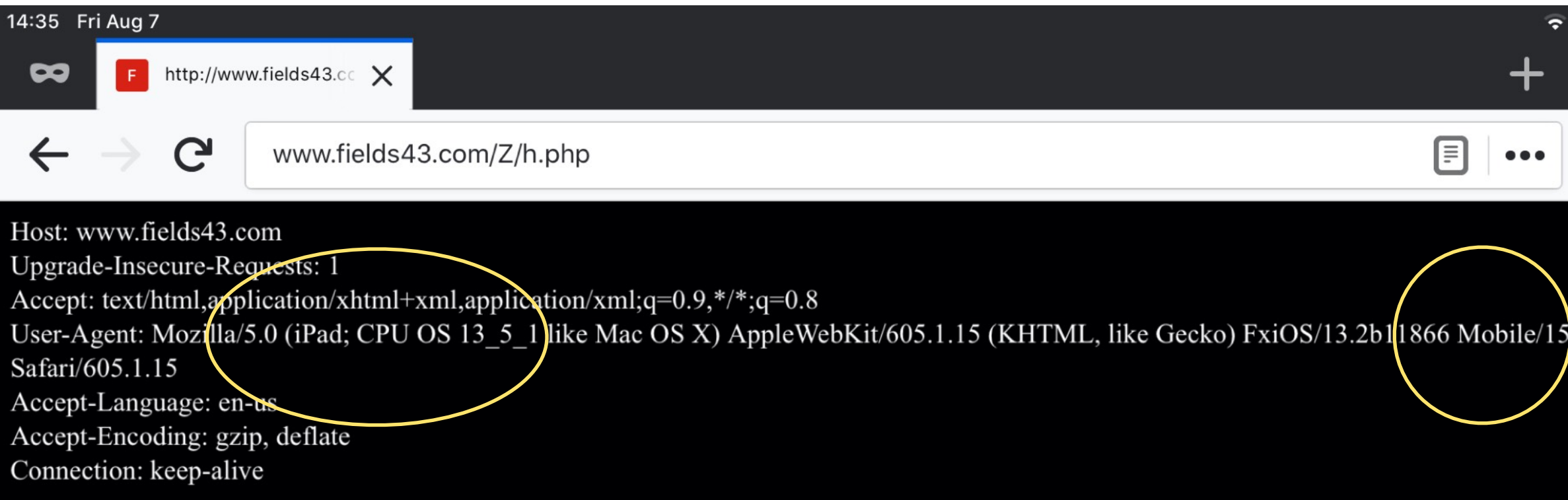

#### iPhone: safari

 $\bullet$  VZW Wi-Fi 12:31 PM

#### Not Secure - fields43.com

Host: www.fields43.com Upgrade-Insecure-Requests: Accept: text/html,application/xhtml+xml,application/xml;q=0.9 \*/\*:q=0.8 User-Agent: Mozilla/5.0 (iPhone; CPU iPhone OS 13 3 like Mac OS X) AppleWebKit/605.1.15 (KHTML, like Gecko) Version/13.0.4 Mobile/15E148 Safari/604.1 Accept-Language: en-us Accept-Encoding: gzip, deflate Connection: keep-alive

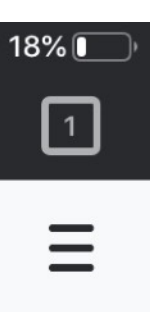

E148

#### iPad: Firefox Android: Chrome

fields43.com/Z/h.php 5 Host: www.fields43.com Connection: keep-alive Upgrade-Insecure-Requests: 1 Agent: Mezilla/5.0 (Linux; Android 8.0.0; moto e5 play) AppleWebKit/537.36 HTML, like Gecko) Chrome/84.0.4147.125 Mobile Safari/537.36 Accept:

I amplianting when I was grapherties were loved to image

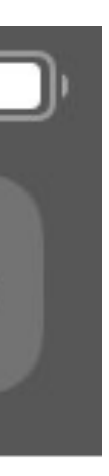

 $\mathcal{C}$ 

 $\sqrt{97\%}$ 

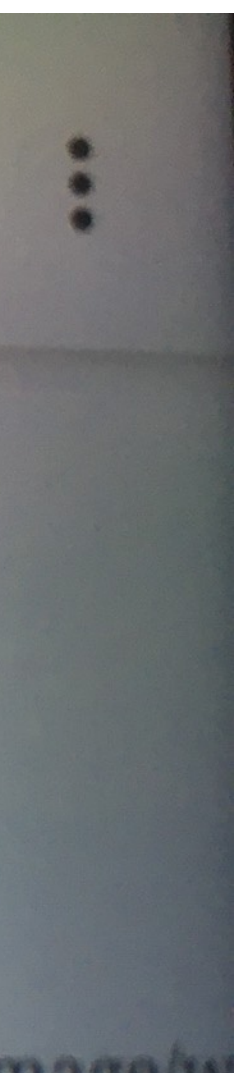